**-股识吧**

 $\left(\begin{array}{ccc}&&&&\dots&\dots\\ &&&&\dots&\end{array}\right)$ 

 $\infty$  and  $\infty$  10000  $\infty$  1000

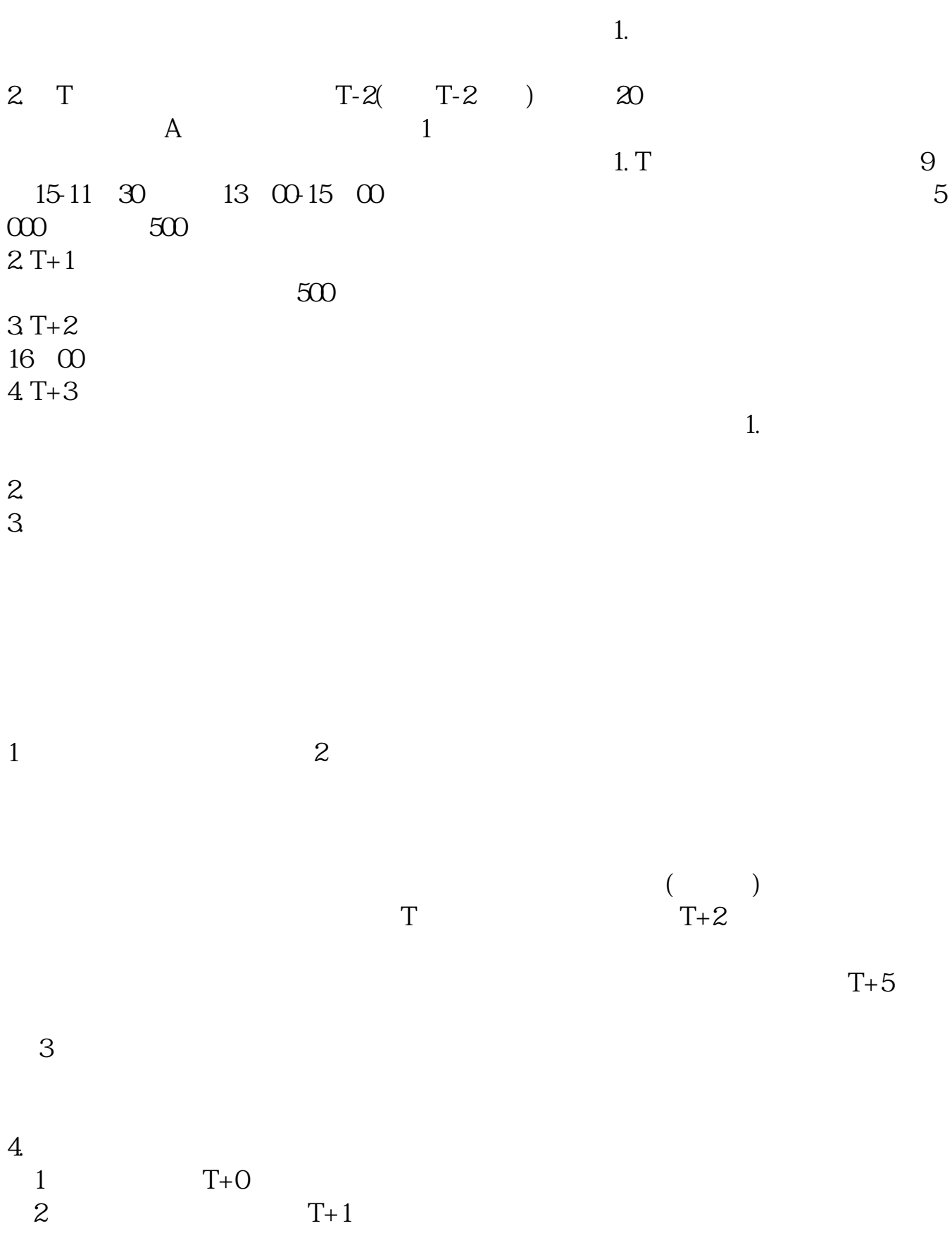

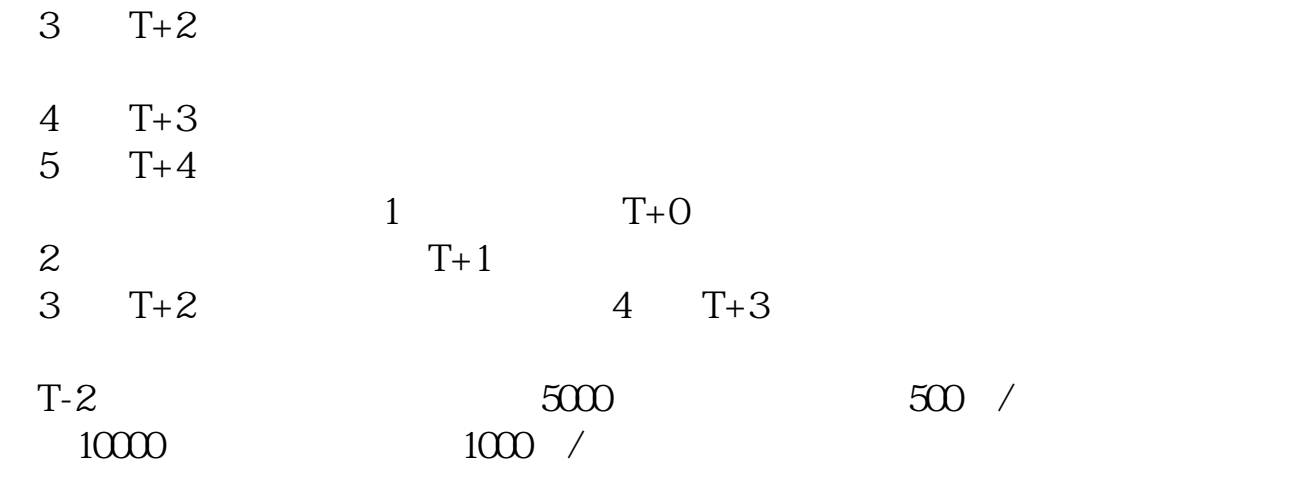

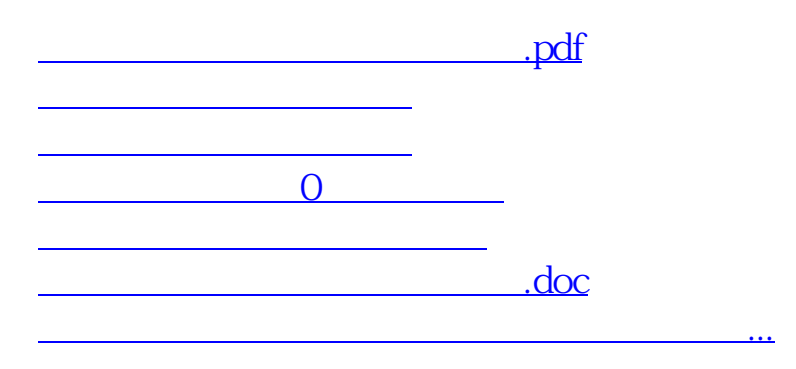

<https://www.gupiaozhishiba.com/book/37785392.html>